### **CREATING NEW STUDENT GROUPS**

1. A Student Group request form is received from a College Office and/or Department, the group will need to be created.

\*Verify the desired code for the group has not already been used within the system.

## Navigation

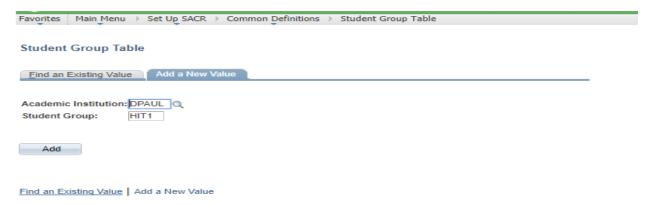

2. Enter effective date and description for the new group and save the page. I usually use the current date.

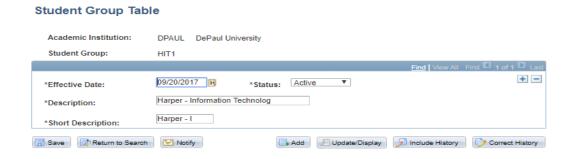

3. After the group has been created you will need to assign the group to the owner &/or any additional college/dept. staff.

### **Navigation**

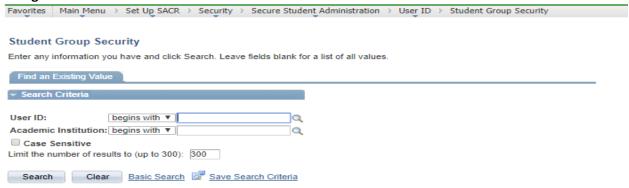

4. Click on the + sign to add the new group to the designated individual/s.

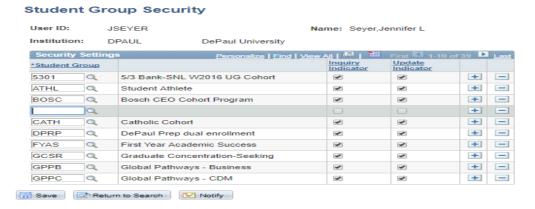

5. Next indicate if the person will be able to review the group and/or make updates to the group via a student's record.

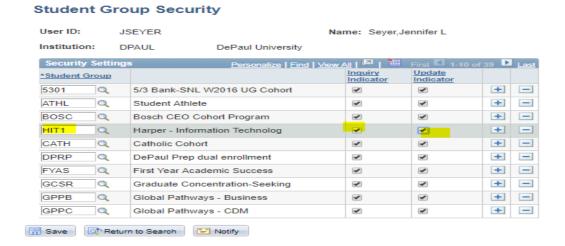

-Be sure to save the page.

6. If the individual comes back & is unable to view the student group, verify that they have the role associated w adding/updating student groups.

# Navigation

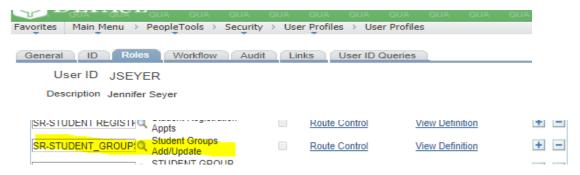

SR-STUDENT\_GROUPS\_NC....this role is granted to College Office/Dept. staff.

7. Finally the student group will also need to be added to the Financial Aid Staff. These individuals will have Inquiry Indicator only.

#### Student Group Security User ID: AMONCHER Name: Moncher, Amy J Institution: DPAUL DePaul University Security Settings Personalize | Find | View All | | All | Inquiry Indicator \*Student Group 5/3 Bank-SNL W2016 UG Cohort + 5301 5/3 Bank-SNL W2017 UG Cohort + \_ 5302 Q 1 Q 5th Third Bank CEO Cohort + ARCH Q + Chicago Archdiocese cohort ARN1 Q Advocate RN-MS cohort 1 + -Q + ATHL Student Athlete Q + -AUS2 AUSL Cohort 2 -AUSL Q Urban School Leadership COHORT + + \_ BCBS Q BDOA Q BDO Alliance cohort program + \_ Return to Search Notify

- 8. Finally you will notify the person whom submitted the Student Group request but also several other individuals;
- -Michael Wright, Davinia Chan, Jermaine Baker, Joe McGuire, Amy Moncher, + Person whom requested request & CC: Dara Crowfoot, Ikeer Savage, David Gasparic, & Vikas Seth

From: noreply@depaul.edu
Sent: Thursday, September 14, 2017 9:13:10 AM (UTC-06:00) Central Time (US & Canada)

To: SRSecurity; Wright, Michael; Chan, Divina; Baker, Jermaine; McGuire, Joe; MGLICK2@depaul.edu; Moncher, Amy Subject: Student Group Form Submission

A new Student Group Form has been submitted.

Click here to view the list.

First Name: Sharon Last Name: Eul

DePaul User ID: 0177877

Title: Office Manager Department: Kelltadt

Email Address: seul@depaul.edu

Extension: 2-5632

Is this a new or existing Student Group?: New

Indicate Reason for Request:

New CEO Cohort SalesForce MBA program